## Gigabyte Z390M Gaming

Beitrag von ThomasG vom 2. Februar 2020, 11:43

Soweit läuft mit der Config aus dem Original-Post alles. Allerdings habe ACPI-Error gefunden, mit dem ich nichts anfangen kann:

## Code

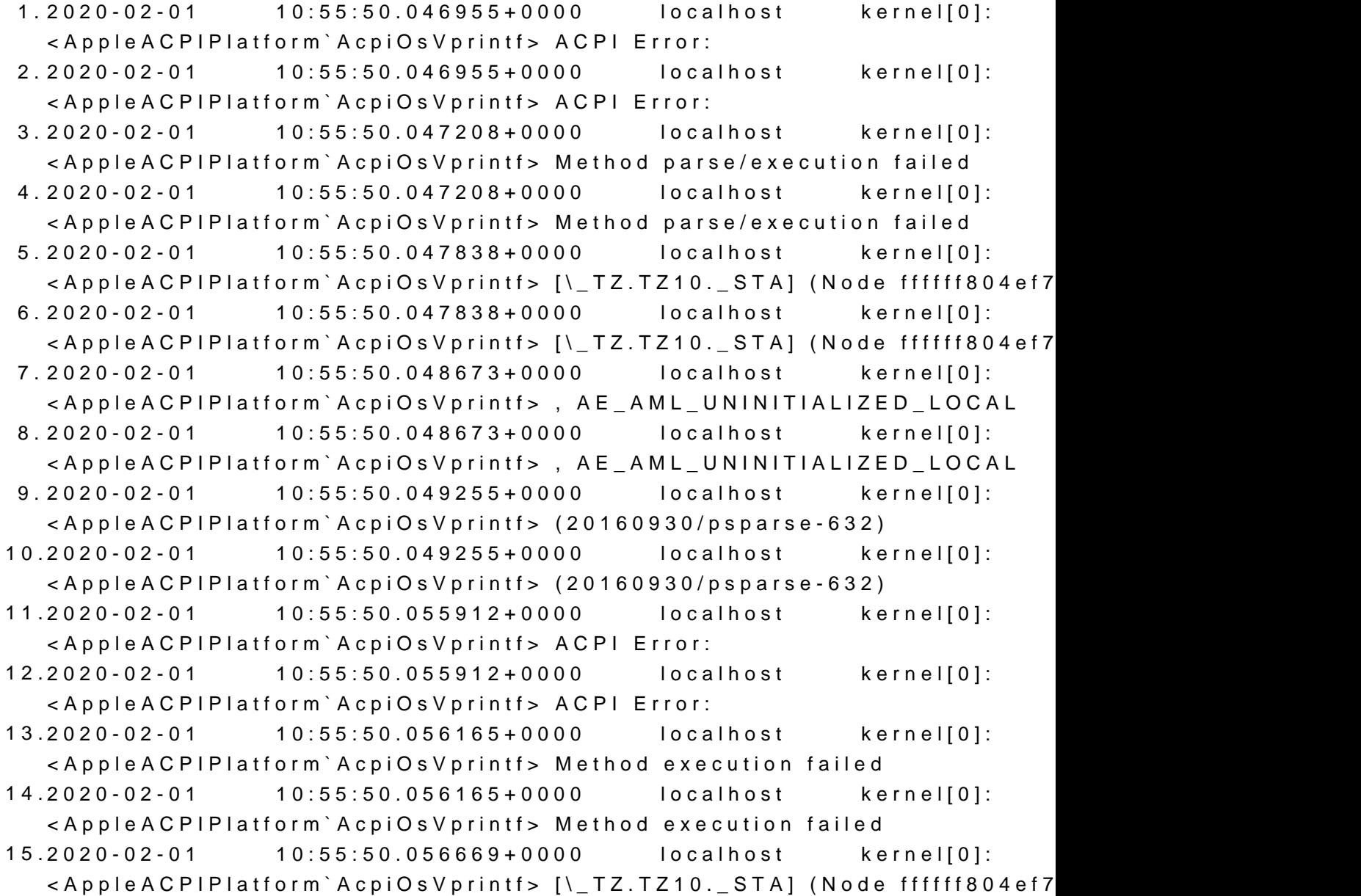

16.2020-02-01 10:55:50.056670+0000 localhost kernel[0]: <AppleACPIPlatform`AcpiOsVprintf> [\\_TZ.TZ10.\_STA] (Node ffffff804ef7 17.2020-02-01 10:55:50.057506+0000 localhost kernel[0]: <AppleACPIPlatform`AcpiOsVprintf> , AE\_AML\_UNINITIALIZED\_LOCAL 18.2020-02-01 10:55:50.057506+0000 localhost kernel[0]: <AppleACPIPlatform`AcpiOsVprintf> , AE\_AML\_UNINITIALIZED\_LOCAL 19.2020-02-01 10:55:50.058088+0000 localhost kernel[0]: <AppleACPIPlatform`AcpiOsVprintf> (20160930/uteval-183)

20.2020-02-01 10:55:50.058088+0000 localhost kernel[0]: <AppleACPIPlatform`AcpiOsVprintf> (20160930/uteval-183)

Alles anzeigen

Ich habe VirtualSMC laufen und in OC in der Config das Protocol aktiviert. dazu nur finden, das es sich wohl um die ThermalZone handeln könnte zuständig sein müsste. Hat jemand eine Idee oder Tips in die richtige Richtu

Viele Grüße

Thomas